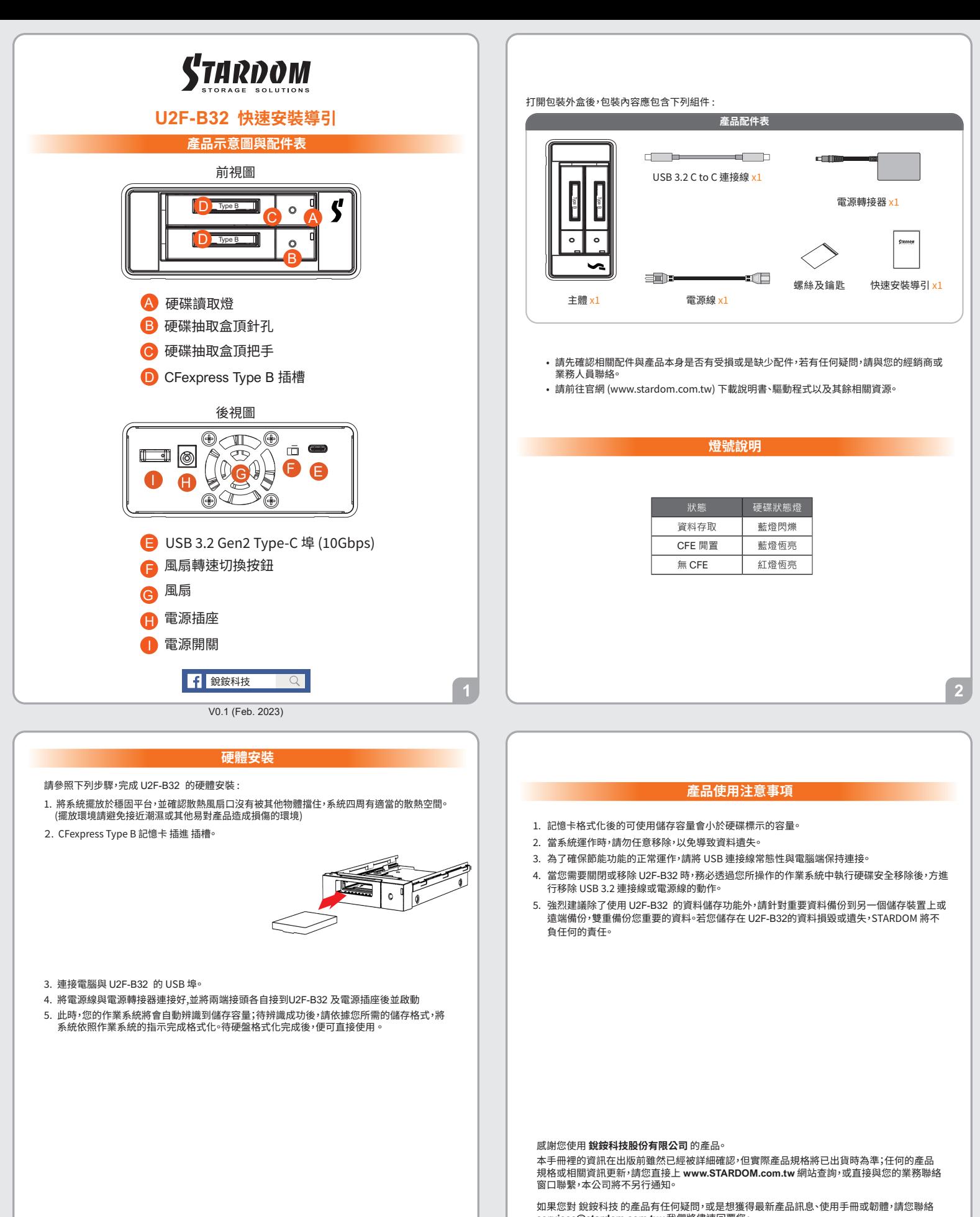

**services@stardom.com.tw**,我們將儘速回覆您。 **STARDOM** 為 **銳銨科技股份有限公司** 旗下品牌之一

本說明相關產品內容歸 **銳銨科技股份有限公司** 版權所有

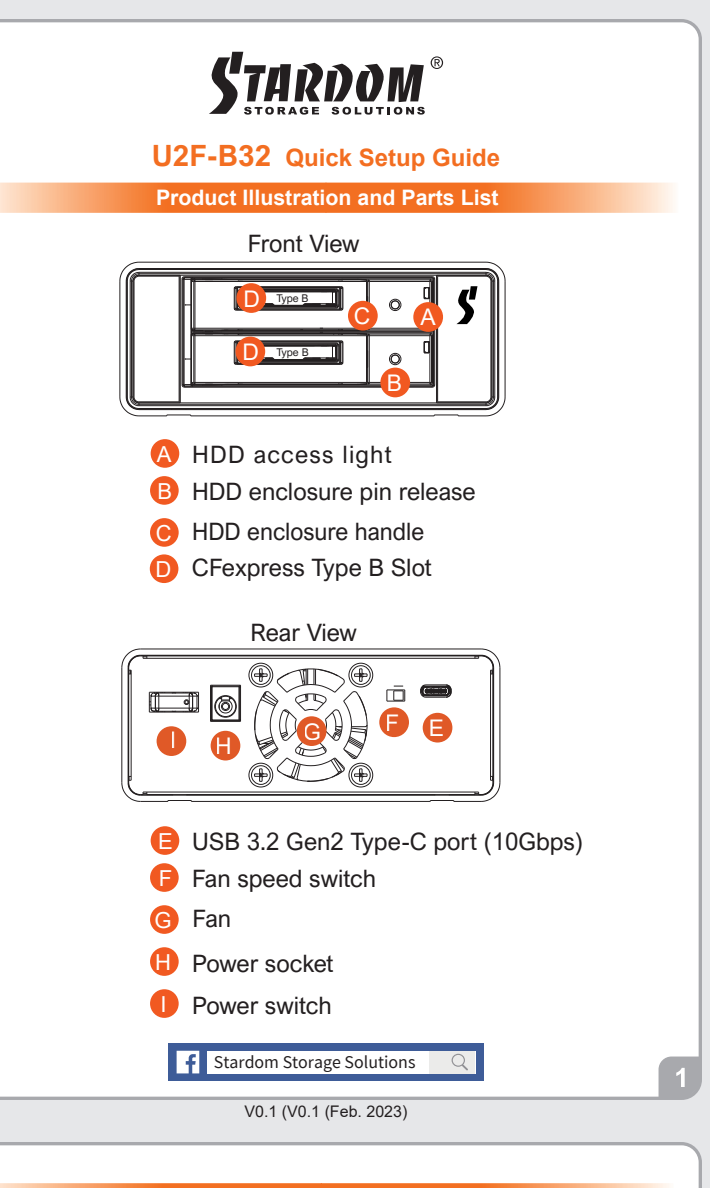

## **Hardware Installation**

Please follow the instructions below to complete the hardware installation.

- 1. Place the system on a stable surface. Ensure that the vent is not blocked and that it is installed in a well-ventilated area. (Please keep the product away from moisture and other environment that might be harmful to the product)
- 2. Put CFexpress Type B memory card into slot.

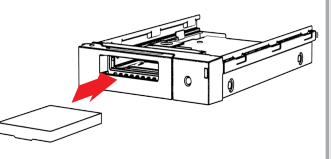

- 3. Connect the power cord to the power adapter, connect the connectors at both ends to the U2F-B32 and the power socket, and then start the U2F-B32.
- 4. After the computer is turned on, the storage capacity will be automatically recognized by the operating system. After the storage capacity is recognized successfully, please format the system according to your desired storage format and follow the instructions of the operating.

The following items should be inside the package upon opening:

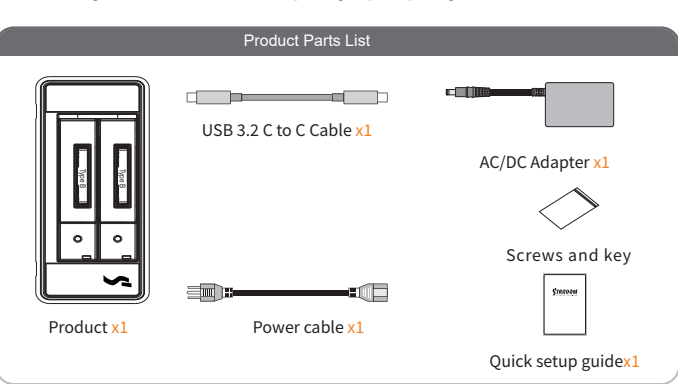

- Please check the product and accessories for any defect or missing parts. If you have any questions, please contact your product supplier. ˙
	- Please visit the official website Download page (http://www.stardom.com.tw/STAR-DOM2016/download.php) to download other related resources.

˙

## **The Indication of HDD Status**

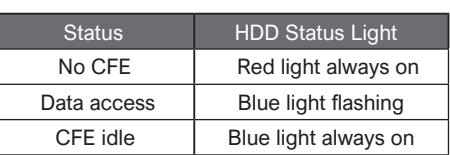

## **Important Notice**

- 1. The usable storage capacity of the hard disk after formatting will be less than the capacity indicated on the hard disk.
- 2. To prevent data loss, do not remove U2F-B32 while the system is running.
- 3. Please always connect the USB cable to the computer to ensure the energy saving function operating normally.
- 4. If the U2F-B32 needs to be shut down or disconnected, please ensure the HDD is safely removed through your operating system before turning off the power.
- 5. We strongly recommend backing up important data stored on the U2F-B32 to another storage device or a remote site. STARDOM will not be held liable for the damage or loss of data you stored on the U2F-B32 .

Thank you for choosing STARDOM's product.<br>The information provided in this manual was checked before publication, but the actual product<br>specifications may have changed before shipping; Latest product s

provided by our company.<br>If you have any questions about RAIDON products or would like to receive the latest product<br>information, instruction manuals, or firmware, please contact services@stardom.com.tw for assistance.

STARDOM is one brand under RAIDON TECHNOLOGY, INC. All product-related content in this manual are copyrighted by RAIDON TECHNOLOGY, INC.